### **ECUACIONES DE PERFIL DE FUSTE PARA** *Pinus sylvestris* **y** *Quercus pyrenaica* **EN LOS PÁRAMOS ÁCIDOS DE CASTILLA Y LEÓN.**

# **Herrero1, C.; Lizarralde, I.1,2; Bravo 1, F.**

**1)** Departamento de Producción Vegetal y Recursos Forestales. E.T.S. de Ingenierías Agrarias. Universidad de Valladolid. Avda. de Madrid, nº 44. 34004 PALENCIA Telf. 979 108424 FAX: 979 108440 correo electrónico:

chdeaza@pvs.uva.es, fbravo@pvs.uva.es.

**2)** CESEFOR. Pol. Ind. Las Casas, Calle C, Parcela 4. 42005 Soria. correo electrónico: ilizarraldet@cesefor.com

#### **Resumen**

Se realizan distintos ajustes para obtener ecuaciones de perfil para *Pinus sylvestris* y *Quercus pyrenaica* en los páramos ácidos de Castilla y León. Los datos se obtienen de una red de parcelas permanentes instaladas en la comarca páramos y valles palentinos.

Las ecuaciones de perfil proporcionan una información privilegiada y actual de la evolución del diámetro a lo largo del fuste en las especies forestales. Su uso se ha generalizado durante las últimas décadas debido a la flexibilidad que presentan para estimar los volúmenes de árboles individuales a distintos diámetros en punta delgada o con distintas longitudes de troza.

Después de ajustar distintos modelos matemáticos, vemos que la mejor ecuación que explica el perfil de estas dos especies en la comarca es la ecuación de D'AQUITAINE *et al*., (1999).

**Palabras clave:** modelización, forma del fuste, pino albar, rebollo

# **INTRODUCCIÓN**

Para determinar las fracciones de volumen destinadas a los diferentes usos industriales usualmente se recurre a las tarifas de productos clasificadas o al empleo del coeficiente mórfico. Sin embargo, para superar algunos inconvenientes que surgían de estos dos métodos, se han desarrollado nuevos métodos para la determinación del perfil del tronco. Uno de estos métodos, son las funciones de forma o funciones de perfil de un árbol.

Las ecuaciones de perfil describen el grado de estrechamiento del diámetro con el incremento en altura del árbol. [I1]Mediante las funciones de perfil se puede estimar, por integración entre los límites apropiados, el volumen de los diferentes productos madereros en las especies forestales y de esta forma, determinar la futura productividad de la masa, (MUHAIRWE *et al.,* 1993; LAASSASENAHO, 1983; MATNEY y SULLIVAN, 1982).

En las últimas décadas se han propuesto numerosos modelos de perfil, empezando por simples expresiones hiperbólicas, funciones polinómicas, complicadas ecuaciones polinómico-segmentadas o funciones tipo spline, hasta modelos con funciones trigonométricas. Los diferentes estudios han ido considerando que la forma del tronco no corresponde a una única ecuación de tipo dendrométrico, sino que su forma va variando gradualmente con la altura. A pesar de que es difícil determinar con exactitud dónde termina un tipo dendrométrico y donde empieza otro, este método resulta útil para describir, de forma aproximada, cómo varía la forma del tronco en los distintos tipos de masa y corrientemente se admite que el árbol se aproxima al neiloide en su base, en la zona más baja, en el raigal del tronco, al paraboloide en su parte media y posee forma cónica a lo largo de la copa viva, (NEWNHAM, 1992).

La evolución de las ecuaciones de perfil ha ido incorporando variables o características que podían influir en el perfil del árbol. Así, *factores dasométricos*, como el desarrollo de la copa, la edad del árbol, *factores genéticos*, *factores ambientales*, como la topografía, el tipo de suelo, la composición de especies, el tipo de estación, incluso, *factores selvícolas* como los tratamientos selvícolas aplicados, la densidad del rodal, fueron estudiados para ver cómo contribuían a las variaciones de la forma del tronco. Así, por ejemplo, PETERSSON (1999), comprobó que la reducción que experimentaba el perfil del árbol a medida que se incrementaba la altura del fuste estaba directamente correlacionado con la calidad de la madera y el crecimiento.

# **MATERIAL Y MÉTODOS**

Para obtener la mejor ecuación de perfil para las dos especies, se probaron 6 modelos. Los dos primeros, presentan ecuaciones polinómicas simples, pues son los primeros intentos de modelizar un árbol. Se trata de modelos en los que el diámetro relativo (cociente entre el diámetro a la altura h y el diámetro normal) o su cuadrado se estima a partir de la altura relativa (cociente entre la altura h y la altura total) mediante una única función polinómica válida para todo el tronco del árbol.

Munro (1966)
$$
\left(\frac{d}{DBH}\right)^2 = \beta_0 - \beta_1 \left(\frac{h}{HT - 1.3}\right)
$$
  
Kozak *et al.*, (1969)
$$
\left(\frac{d}{D}\right)^2 = \beta_1 (T - 1) + \beta_2 (T^2 - 1)
$$

Donde: d = diámetro a la altura h, HT = altura total , DBH-D = diámetro a la altura del pecho, T  $= h / HT$ , h = altura en ese punto.

Sin embargo, a partir de los años 70, se desarrollan ecuaciones potenciales donde el diámetro relativo es función de la altura relativa elevada a un cierto parámetro constante. Son modelos geométricamente muy simples (CZAPLEWKI y MCCLURE, 1988) y cuya principal ventaja radica en el hecho de que las ecuaciones de volumen obtenidas mediante su integración son analíticamente compatibles con las tarifas de cubicación clásicas.

Demaerschalk (1972) 
$$
Ln(d) = \beta_1 + \beta_2 Ln(DBH) + \beta_3 (Ln(HT - h)) + \beta_4 Ln(HT)
$$

$$
\text{Ormerod (1973)} \qquad \qquad \left(\frac{d}{D}\right) = \left(\frac{(HT - h)}{(HT - 1.3)}\right)^{\beta_1}
$$

En la década de los 90, se desarrollan ecuaciones más complejas dando lugar a simulaciones más precisas, mediante modelos exponenciales, caracterizados porque la función incluye términos exponenciales en los que está incluida la variable independiente h, o incluso modelos trigonométricos, basados en el empleo de funciones trigonométricas, (CASTEDO y ÁLVAREZ, 2000).

D'Aquitaine *et al.,* (1999)

$$
d = \left(1 + \beta_3 \exp\left(-\beta_4 h \right) \left[\beta_5 DBH \left(1-h\right)^{\beta_{\omega}+\beta_{\omega}} \left(\frac{HT}{DBH}\right) + \beta_{\omega}(1-h)\right]\right)
$$

Huiquan (2000)

$$
d = \beta_0 DBH \left[ \frac{(Ln(\sin(\pi h/2)))}{(Ln(\sin(\pi b/2)))} \right]^{\beta_1 + \beta_2 \sin(\pi h/2) + \beta_3 \cos(3\pi h/2) + \beta_4 [\sin(\pi h/2)/h] + \beta_5 hDBH^{0.5} + \beta_6 HT^{0.5}}
$$

$$
Donde b = 13 / HT.
$$

Los datos empleados en este trabajo provienen de una muestra de 36 árboles extraídos en una red de parcelas permanentes en la zona denominada "Páramos y Valles palentinos", ubicada en la zona Norte de la provincia de Palencia. Para cada una de las especies, *Pinus sylvestris* y *Quercus pyrenaica,*  se seleccionaron 3 masas representativas de la zona que cubrían tres grados de densidad, alta, media y baja, de modo que, en la muestra final de árboles medidos, estuviesen adecuadamente representadas las principales combinaciones de diámetros normales y alturas. Dentro de cada masa se eligieron 6 pies de diferentes clases diamétricas para apearlos. En los pies apeados se realizaron mediciones de diámetro en sucesivos puntos a lo largo del tronco. Así se midió el diámetro cada 50 cm por debajo de la altura del pecho, es decir a 80 y a 30 cm, el diámetro a la altura del tocón y por encima de la altura de pecho, cada metro, todos los diámetros del fuste hasta la altura total, obteniendo un total de 280 pares diámetro -altura en *Pinus sylvestris* y 214 en *Quercus pyrenaica.*

Los datos medios de los árboles apeados y de las características generales de las parcelas se muestran en las tablas 1 y 2.

El análisis estadístico realizado consistió en el ajuste de distintas regresiones lineales, no lineales y regresiones no lineales fácilmente linealizables a través del uso de trasformaciones logarítmicas. Las regresiones lineales fueron ajustadas utilizando el procedimiento PROC REG de SAS/STAT (2000). Este procedimiento se utiliza para analizar la colinealidad entre variables del modelo. Para su evaluación, analizamos los términos de ajuste y capacidad predictiva:  $R^2$  ajustada, eficiencia de modelización, sesgo y media de residuos absolutos. Por otra parte, las regresiones no lineales fueron analizadas con el procedimiento PROC NLIN SAS/STAT (2000), utilizando el método DUD, propuesto por RALTSON y JENRICH (1978). La  $R^2$  ajustada no puede ser directamente calculada por lo que se estima una pseudo- $R^2$  de la siguiente manera:

# Pseudo- $R^2 = (SSC-SSR)/SSC$

Donde SSC es la suma de cuadrados total ponderada y SSR la suma de cuadrados ponderada de los residuos. Se utilizaron como valores de partida de los parámetros para iniciar la iteración los obtenidos por otros autores en trabajos de similares características, (RUIZ, 2001, LIZARRALDE, 2003) y en algunos casos se inició la iteración con valores entre 0 y 1.

La comparación de las estimaciones de los modelos en la fase de ajuste se ha basado en el valor de la  $R^2$  ajustada-Pseudo $R^2$ como idea de la calidad del ajuste, en el <u>análisis de los residuos</u>, mediante el gráfico de residuales estudentizados frente a valores predichos y el gráfico de normalidad, así como la significatividad del test de Shapiro-Wilks. También se ha estudiado en los distintos modelos el sesgo (expresado como MRPRESS, media de los residuos PRESS) que evalúa la desviación del modelo respecto a los valores observados, y la media de los valores absolutos de los residuos PRESS (MARPRESS), que analiza la precisión de las estimaciones. Por otra parte, se ha utilizado como otro estadístico de bondad de ajuste la eficiencia de modelización (ME). [12]El método de validación seguido en el presente trabajo es la denominada validación cruzada a través de los residuos PRESS, método con gran eficiencia en el compromiso entre la robustez del método y la disponibilidad de datos, frente a la separación de datos ("data-splitting") o la opción óptima, pero muchas veces imposible de ejecutar, denominada validación con una muestra independiente. El método de validación seguido en el presente trabajo es la denominada validación cruzada a través de los residuos PRESS, método que gran eficiencia en el compromiso entre al robustez del método y la disponibilidad de datos, frente a la separación de datos ("data-splitting") o la opción óptima y muchas veces imposible de ejecutar, de la validación con una muestra independiente. En el modelo de D'AQUITAINE *et al.,* (1999) y de BI (2000), se aplicó el método Huber para mejorar la normalidad de los datos. Este método se basa en el método de mínimos cuadrados iterativamente ponderados (MYERS, 1986) reduciendo la influencia de posibles "outliers" o residuos extraños.

### **RESULTADOS**

Para obtener la ecuación que mejor se ajustaba a nuestros datos, se probaron, para cada especie, un total de 6 ecuaciones con sus posibles modificaciones. Los valores de  $\mathbb{R}^2$  ajustada, sesgo, precisión fueron usados para comparar la bondad del ajuste entre las seis ecuaciones y la eficiencia de modelización, para comparar la validación entre ecuaciones lineales y no lineales. Los resultados de dichos parámetros se muestran en la tabla 3.

Como podemos ver en las tablas 3 y 4, en las dos especies consideradas, los valores de  $\mathbb{R}^2$ ajustada son altos, salvo los modelos de DEMAERSCHALK (1972) y ORMEROD (1973). Las mejores cifras corresponden a los modelos de BI (2000), D'AQUITAINE *et al.,* (1999), y KOZAK, (1969), siendo el coeficiente de determinación de este último modelo alto, pero menor que el de las otras dos ecuaciones.

Por otra parte, el valor del sesgo, es muy próximo a cero en las dos primeras ecuaciones, y más alto, aunque menor que uno en las dos últimas. En el modelo de DEMAERSCHALK (1972), la transformación logarítmica de la variable altura total, (HT), resultó no significativa, presentándola el programa como combinación lineal de las otras. Al tener esta interferencia, el programa no sigue realizando el ajuste y por tanto, no nos proporciona los valores de los parámetros de validación. Por tanto, consideramos el modelo de DEMAERSCHALK (1972), no significativo. Similar comportamiento presenta el valor de la precisión.

Por último, la eficiencia de modelización presenta valores altos en los modelos polinomiales y en los de D'AQUITAINE *et al.,* (1999) y BI (2000), presentando estos dos últimos modelos los valores más altos.

Tras el análisis de estos resultados, comprobamos que los mejores ajustes los presentan los modelos de D'AQUITAINE *et al.,* (1999) y BI (2000). La primera es una ecuación exponencial de tipo variable o Spline, mientras que la segunda posee forma trigonométrica. Por tanto, podemos establecer una comparación más exhaustiva entre estos dos últimos modelos. En la tabla 4, se presenta una comparación de los estadísticos de validación de las dos ecuaciones, D'AQUITAINE *et al.,*(1999) y BI (2000). Se puede comprobar cómo estos parámetros no presentan diferencias altamente significativas, siendo las similitudes entre los parámetros grandes. En el caso de *Pinus sylvestris*, la ecuación de D'AQUITAINE *et al.,* (1999) en comparación con la ecuación de BI (2000), presenta un menor valor del parámetro R*2* ajustada y de la precisión, parámetro MARPRESS, y un mayor valor en el sesgo, parámetro MRPRESS y de la eficiencia de modelización, ME, mientras que en *Quercus pyrenaica*, estas diferencias son algo más marcadas, sobre todo en el valor del sesgo, que junto con la precisión del modelo, se caracterizan por ser cifras ligeramente superiores, al contrario de la R*2* ajustada y la eficiencia de modelización.

En la figuras 1 y 2, donde se representa la variación del sesgo con el parámetro HR (cociente entre altura relativa entre altura total), para cada una de las especies, se muestra que tanto en *Pinus sylvestris* como en *Quercus pyrenaica*, el sesgo varía con mayor oscilación en el modelo propuesto por BI (2000) que en el propuesto por D'AQUITAINE *et al.,* (1999).

De estas figuras se desprende que en la parte más importante del tronco, comprendida en el primer tercio de la altura total del árbol, las desviaciones del modelo en la estimación de diámetro en dicho parámetro son más precisas en pino albar que en roble. Desde el punto de vista económico, este comportamiento es importante y sobre todo en la especie que tiene ahora aprovechamientos con fines monetarios más importantes, *Pinus sylvestris*.

Después de todo este análisis, al no observarse diferencias excesivamente significativas en la bondad de ambas ecuaciones, justificamos la elección de la ecuación de D'AQUITAINE *et al*., (1999), por presentar unos buenos estadísticos, ser una ecuación flexible, versátil y adaptable a distintos grupos de datos y haber sido probada con éxito por otros autores como RODRÍGUEZ y BLANCO, (2001), RUIZ (2001) y LIZARRALDE (2003).

Por tanto, las ecuaciones que mejor explican el perfil de *Pinus sylvestris* y *Quercus pyrenaica* en la comarca palentina de "Páramos y Valles" son las siguientes:

Para *Pinus sylvestris*

$$
d = \left(1 + 1.4196 \cdot \exp\left(-6.5987 \cdot h\right) \cdot \left[0.5073 \cdot DBH \cdot (1 - h)^{1.0792 - 0.0576 \cdot \left(\frac{HT}{DBH}\right) - 2.1565 \cdot (1 - h)\right]\right).
$$

[I3]

Para *Quercus pyrenaica*

$$
d = \left(1 + 0.3253 \cdot \exp\left(-16.3975 \cdot h\right) \cdot \left[0.9634 \cdot DBH \cdot (1 - h)^{1.4069 - 0.0483} \left(\frac{HT}{DBH}\right) - 1.1272 \cdot (1 - h)\right]\right)
$$

El sentido biológico de la ecuación de D'AQUITAINE *et al.,* (1999´), se explica por los parámetros de la ecuación. Los dos primeros parámetros explican el comportamiento del perfil por encima de la altura del pecho:  $\beta_1$  (compuesto de  $\beta_{10}$  y  $\beta_{11}$ ) explica el comportamiento en la parte alta del tronco, mientras que β<sub>2</sub> explica la zona intermedia. Los parámetros β<sub>3</sub>, β<sub>4</sub> y β<sub>5</sub>, explican la parte más baja del tronco y más concretamente la altura y anchura de la zona basal y el diámetro en la base respecto al DBH, respectivamente, (LIZARRALDE, 2003).

En el figura 3 se representa la relación entre los residuales y los valores predichos. Se observa bastante más regularidad en pino que en roble, en donde existen valores que distorsionan la homocedasticidad. Esto es debido, a que son valores correspondientes a pies que presentan ramas bastantes engrosadas a cierta altura, incluso bifurcaciones, hechos que vienen a demostrar el escaso vigor vegetativo que poseen los rebollares en esta zona de estudio.

# **CONCLUSIONES**

La mejor expresión que explica cómo evoluciona el perfil de *Pinus sylvestris* y de *Quercus pyrenaica* en la comarca de Páramos y Valles palentinos es la presentada por D'AQUITAINE *et al*., (1999). Esta ecuación, versátil y adaptable a diferentes grupos de datos y especies, ha sido probada también con éxito por varios autores. Con los resultados obtenidos, confirmamos su adaptabilidad y su significatividad.

### **Agradecimientos**

Este trabajo ha sido posible gracias a la financiación de la iniciativa INTERREG de la Unión Europea a través de su proyecto FORSEE: *Gestion durable des forêts*: *un réseau européen de zones pilotes pour la mise en oeuvre operationnelle*".

# **REFERENCIAS BIBLIOGRÁFICAS**

CASTEDO, F., ÁLVAREZ, J.C.; 2000. Construcción de una tarifa de cubicación con clasificación de productos para *Pinus radiata* D. Don en Galicia basada en una función de perfil de tronco. *Invest. Agr.: Sist. For.* Vol. 9 (2), 2000.

CZAPLEWKI, R., MCCLURE, J.; 1988. Conditioning a segmented stem profile model for two diameter measurements. *For. Sci.,* 34(2), 423-443.

D´AQUITAINE, R., SAINT-ANDRÉ, L., LEBAN, J.M.; 1999. Product properties prediction-improved simulation un the forestry-wood chain applied on spruce sawnwood: Modelling stem properties distribution. Final report sub-task A2.1 Nancy Internal document INRA-UMR.

HUIQUAN, B.; 2000. Trigonometric variable-form taper equations for Australian *Eucalyptus*. For, Sci, 46, 397-409.

LAASASENAHO, J.;1975: Dependence of the amount of harvestable timber upon the stump height and the top-logging diameter. *Folia* For. Nº 233, pp: 1-20.

LIZARRALDE, I.; 2003. *Modelos de copa, perfil y cubicación para pino silvestre (Pinus sylvestris L.) en el Norte de España*. Trabajo de Investigación. Escuela Técnica Superior de Ingenierías Agrarias. Universidad de Valladolid. Palencia. Inédito.

MATNEY, T. G.Y SULLIVAN, A.D.; 1982. Variable top volume and height predictors for slash pine trees. *For Sci Vol* 22, pp: 283-289.

MUHAIRWE, C.K., LEMAY, V.M y KOZAK, A.; 1993: "Effects of adding tree, stand and site variables to Kozak´s variables-exponent taper equation". *Can. J. For. Res.* Vol 24, pp: 252-259.

MYERS, R.; 1986. *Classical and modern regression with applications*. Duxbury Press, Boston, MA, 359 pp.

NEWNHAM, R.; 1992. Variable-form taper functions for four Alberta tree species. *Can. J. For. Res*. 22, 210-223.

PETERSSON, H.; 1999. A segmented stem profile model for *Pinus sylvestris*. *For. Ecol. Manag*. 124, 13-26.

PRIETO, A., TOLOSANA, E.; 1991. Funciones de perfil para la cubicación de árboles en pie con clasificación de productos. Comunicaciones INIA. *Serie: Recursos Naturales. 58. 5-45.*

RODRÍGUEZ, F., y BLANCO, R.; 2001. *Tarifa de cubicación con clasificación de productos para chopos I-214 del valle medio del Cinca (Huesca).* Inédito.

RALSTON, M., JENRICH, R.; 1978. DUD, a derivative-free algorithm for non linear least squares. *Technometrics*, 20, 7-14.

RUIZ, I.; 2001. *Estudio para la elaboración de ecuaciones de perfil de tronco en Pinus sylvestris L., en el alto valle del Ebro*. Escuela Técnica Superior de Ingenierías Agrarias. Universidad de Valladolid. Palencia. Inédito.

SOARES, P., TOMÉ, M., SKOVSGAARD, J.P., VANCLAY, J.K.; 1995. Evaluating a growth model for forest management using continuous forest inventory data. *For. Ecol. Manag.* 71.251-265.

SOARES, P. TOMÉ, M.; 2001. A tree crown ratio prediction equation for eucalypt plantations. *Ann. For. Sci*. 58, 193-202.

SAS INST. INC. Cary, NC.; 2000. SAS/STAT *User's guide version* 8. 3884 pp.

Tabla 1: Resumen de los árboles utilizados para las ecuaciones de perfil.

| Especie           | n  | Variable   |      | Media   Desviación típica   Máximo   Mínimo |      |     |
|-------------------|----|------------|------|---------------------------------------------|------|-----|
| Pinus sylvestris  | 18 | $DBH$ (cm) | 219  | 43.821                                      | 294  | 134 |
|                   |    | HT(m)      | 1347 | 188.292                                     | 1674 | 863 |
| Quercus pyrenaica | 18 | $DBH$ (cm) | 142  | 74.238                                      | 247  | 40  |
|                   |    | (m)        | 988  | 430.218                                     | 1187 | 420 |

Tabla 2: Principales características de las zonas de estudio.

| Especie           |        | $N$ (pies/ha) | $dm$ (mm) | $dg$ (mm) | AB $(m^2/ha)$ | Ho(m) |
|-------------------|--------|---------------|-----------|-----------|---------------|-------|
| Pinus sylvestris  | Zona 1 | 733           | 240.03    | 242.94    | 33.99         | 15.94 |
|                   | Zona 2 | 1100          | 204.47    | 208.09    | 37.41         | 13.19 |
|                   | Zona 3 | 678           | 236.11    | 241.38    | 31.02         | 6.54  |
| Quercus pyrenaica | Zona 1 | 322           | 212.66    | 232.06    | 13.63         | 12.14 |
|                   | Zona 2 | 778           | 174.49    | 198.21    | 24.00         | 9.75  |
|                   | Zona 3 | 678           | 56.94     | 61.06     | 1.98          | 4.00  |

Tabla 3: Estadísticos de ajuste y validación para la *Pinus sylvestris* y *Quercus pyrenaica.*

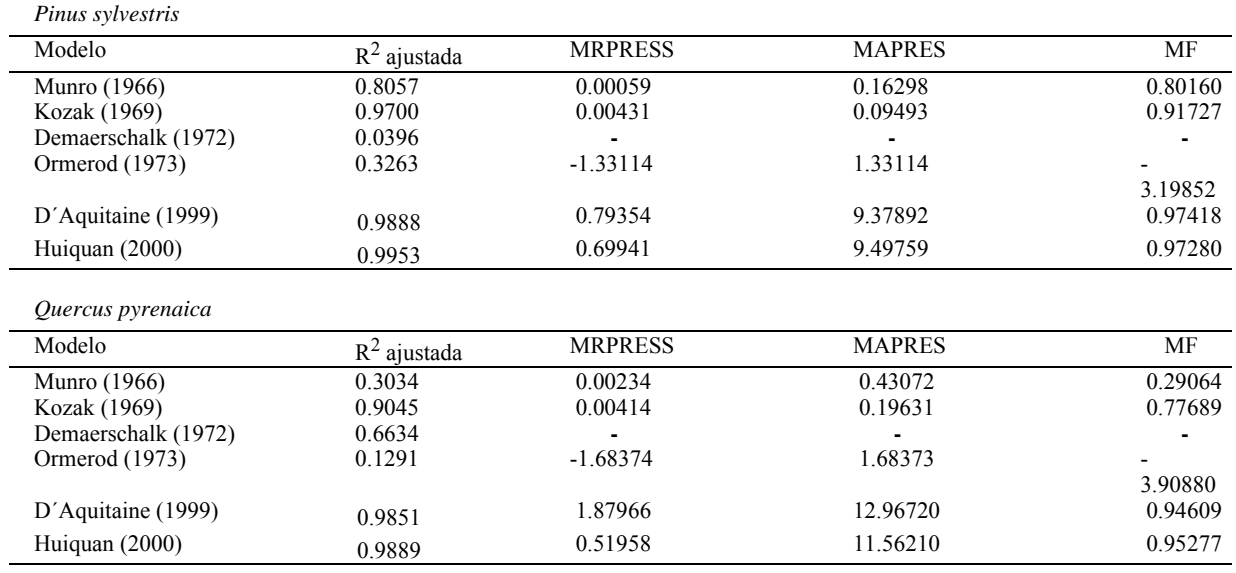

Tabla 4: Comparación de los modelos de D´AQUITAINE (1999) y HUIQUAN (2000).

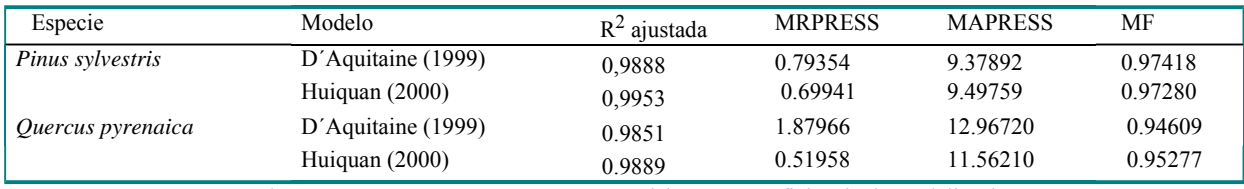

Donde MRPRESS =sesgo, MAPRESS = precisión y MF= eficiencia de modelización.

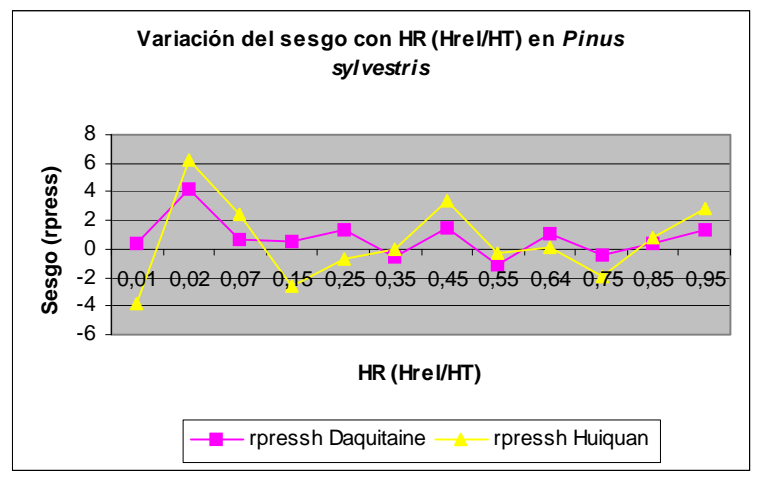

Figura 1: Tendencia del sesgo a lo largo del tronco para intervalos de HR en *Pinus sylvestris*

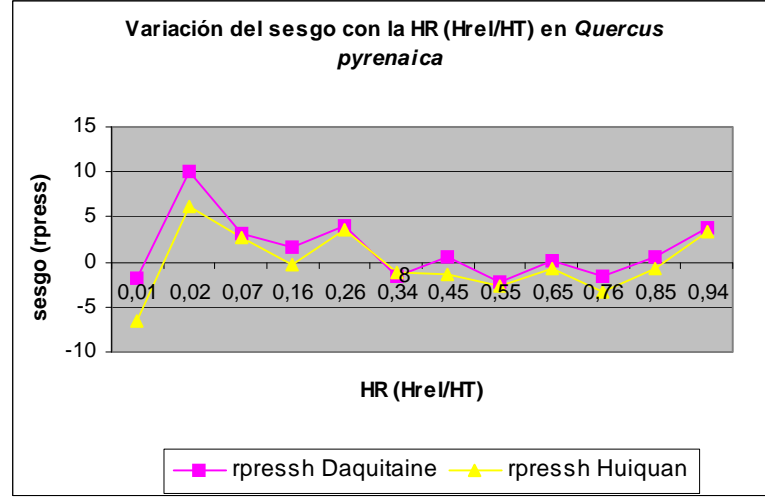

Figura 2: Tendencia del sesgo a lo largo del tronco para intervalos de HR en Quercus pyrenaica

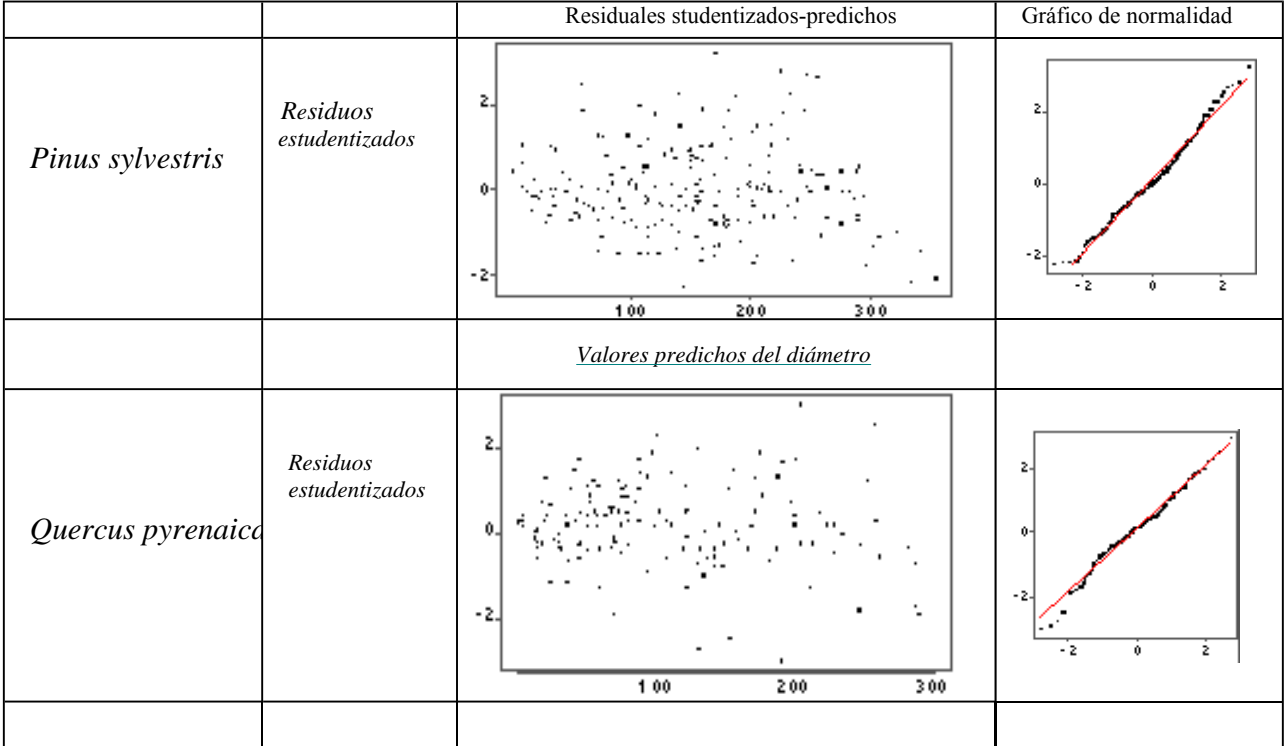

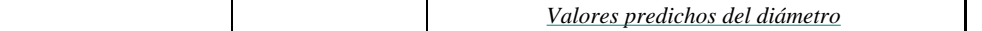

Figura 3 y 4: Valores predichos frente a residuales estudentizados. Gráfico de normalidad.